## **Fisher's exact test**

InStat example:

 $\pmb{\times}$ 

Corresponding MATLAB:

```
% Fisher's exact test
Ns1 = 10; % status 1 (e.g. control)
Ns2 = 10; % status 2 (e.g. stimulation)
status1 prop = 8/2; % outcome 1 / outcome 2
status2 prop = 1/9; % outcome 1 / outcome 2
y1 = zeros(1,Ns1);y2 = ones(1,Ns2);x1 = [zeros(1, round( status1 prop*Ns1 / (1 + status1 prop) )) ones(
1, round( Ns1 - status1 prop*Ns1 / (1 + status1 prop) ))]; % status 1
outcome
x2 = [zeros(1, round( status2_prop*Ns2 / (1 + status2_prop) )) ones(
1, round( Ns2 - stats2 prop*Ns2 / (1 + stats2 prop) )]; % status 2
outcome
p = fexact([x1 x2]', [y1 y2]')
```
From: <http://dag.dokuwiki.dpz.lokal/> - **DAG wiki**

Permanent link: **<http://dag.dokuwiki.dpz.lokal/doku.php?id=analysis:stat:fisherexacttest&rev=1418666574>**

Last update: **2022/12/29 07:15**

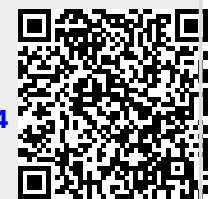